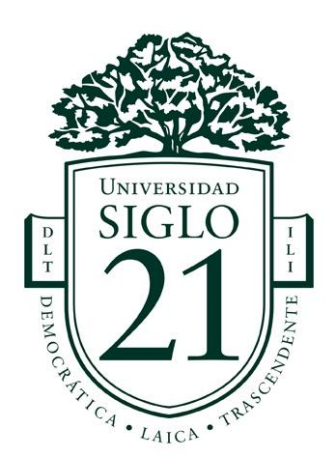

**Universidad siglo 21**

**Carrera Licenciatura en Educación**

**Trabajo Final de Grado**

**Plan de Intervención**

## **Modelos de Aprendizajes innovadores en el Instituto Provincial de Enseñanza**

**Media (I.P.E.M.) N° 193 José María Paz**

## **"Herramientas digitales sencillas e intuitivas para incluir las TICs en las practicas**

**diarias"**

Alumno: Escumbarti Gabriel Alejandro

DNI: 34896219

Legajo: VEDU016882

Tutor: Arruabarrena Vittar Mariana

Misiones, 13 noviembre 2.022

## **Agradecimientos**

Agradezco infinitamente a mi madre, Elvira, ser incondicional que me inculcó la verdad, responsabilidad y respeto por sobre todo lo que hago y que luchó incansablemente para hacerme un hombre de bien.

A mi hermano y amigo Francisco a quien respeto y admiro profundamente.

Y especialmente a Dios, que pese a las adversidades que me tocaron vivir, me sostuvo y me dio los impulsos para no perder de vista el futuro con esperanza.

# Índice

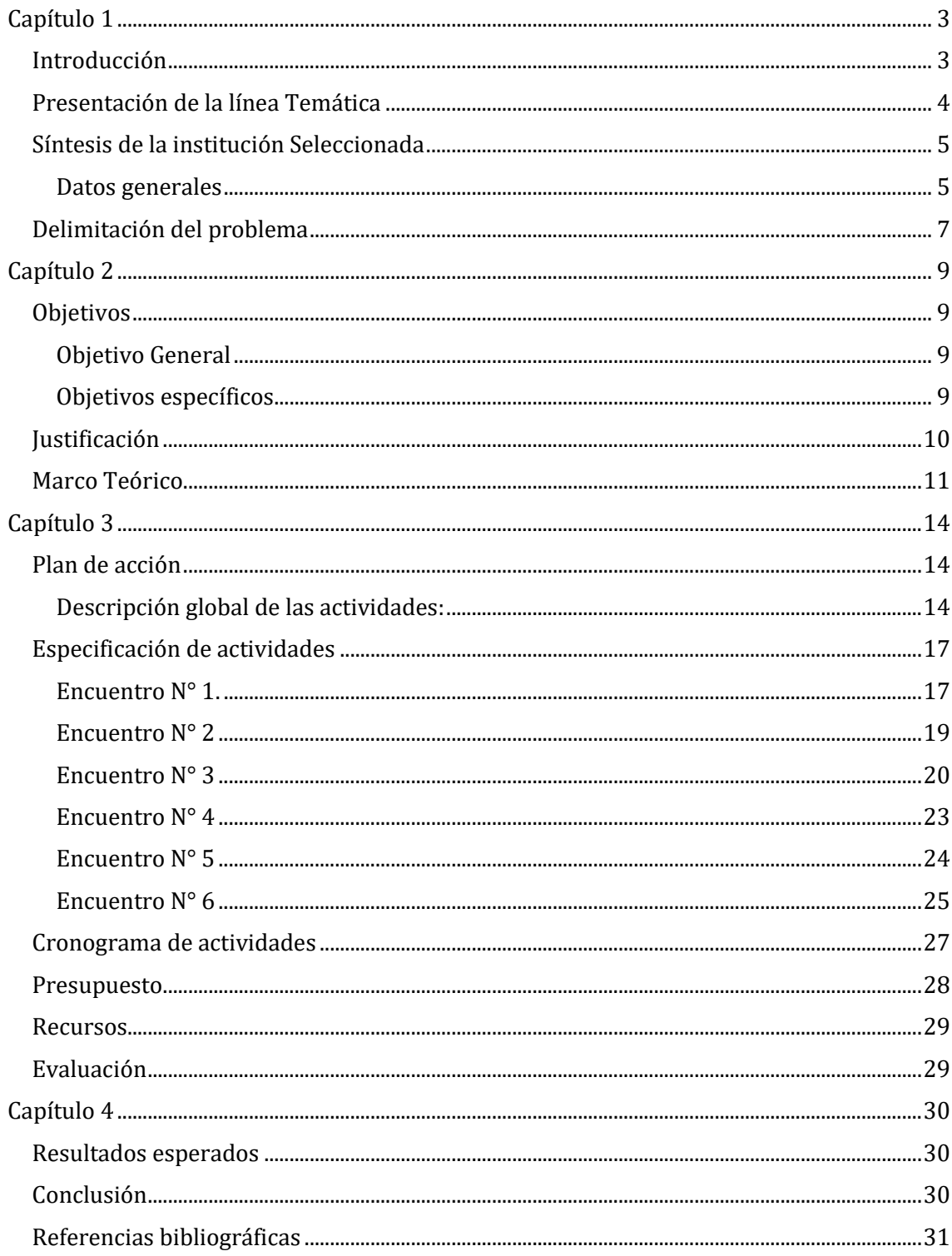

#### **Resumen**

A partir de la localización de la problemática relacionada a la poca inclusión de TIC y falta de formación sobre recursos informáticos en el Instituto Provincial de Enseñanza Media (I.P.E.M.) N° 193 José María Paz, se decide realizar una serie de acciones que se concretan en 6 encuentros presenciales en donde se desarrollarán funcionalidades y características de plataformas intuitivas y lúdicas para la generación de contenidos interactivos y gamificados.

#### <span id="page-3-0"></span>**Capítulo 1**

#### <span id="page-3-1"></span>**Introducción**

Este plan de intervención está pensado y se presenta en base a un contexto particular de la localidad de Saldán, provincia de Córdoba, en donde está inmersa la comunidad educativa I.P.E.M. N° 193 José María Paz.

En el marco del seminario final de grado se realiza esta producción académica que persigue el propósito de diseñar y presentar un plan de intervención que responda a la solución de una problemática relacionada con la falta de implementación de las TIC en las actividades diarias por parte de los docentes del Instituto.

Durante la lectura de este escrito académico, se podrá ir visualizando a la institución, sus características, contexto en donde está inmersa su comunidad educativa, problemática latente mencionada en el párrafo anterior y una posible solución expuesta en un plan que conllevará 6 encuentros enmarcados en 5 meses.

Al finalizar la lectura, podrá encontrar lo que se pretende lograr con la concreción de cada una de las actividades propuestas como así también una breve pero interesante conclusión de todo lo desarrollado.

*Palabras clave:* Intervención, Enseñanza Media, TIC, Plataformas.

### <span id="page-4-0"></span>**Presentación de la línea Temática**

En la actualidad se denota un gran incremento de la implementación de recursos tecnológicos por parte de los estudiantes en el ámbito educativo. Tal es así que el docente (en la medida de lo posible) debe involucrarlas, al momento de realizar sus propuestas áulicas, ya que no puede quedar indiferente ni hacer caso omiso a esta realidad. En ese sentido, la elección de esta línea temática.

Es importante aclarar que, la elección de un plan de intervención bajo esta temática y que éste sea dirigido al Instituto Provincial de Enseñanza Media (I.P.E.M.) N° 193 José María Paz, se debe al PEI de dicha institución. En el mismo se hace mención a qué tipo de aprendizajes quieren generar y que objetivos lograr, relacionados con el perfil de estudiante dispuesto en su visión y misión. Pero dicho proceso, en este tiempo actual, les resulta bastante complicado ya que no logran solventar problemáticas surgidas en cuanto a recursos e incorporación de las TIC se refiere.

"Los profesores coinciden en que las principales problemáticas surgidas en dicho proceso se deben a la falta de recursos y sobre todo a la escasa incorporación de las nuevas tecnologías. Algunos señalan que no tener conexión a Internet es un problema a la hora de llevar adelante ciertas tareas planificadas" (UES21; 2019)

Proponer actividades que promuevan en el Educador habilidades que le contribuyan a un manejo crítico y reflexivo de las nuevas tecnologías al momento de

5

planificar actividades se debe a que éste pueda comprender y tener en cuenta que las TIC por si solas, no propician un espacio de construcción del conocimiento.

Por lo expuesto en el párrafo anterior, resulta perenne generar una intencionalidad pedagógica en cuanto y en tanto a TIC y su transversalidad se refieren; "Las TIC no son garantía de cambio, es necesario que los docentes puedan afrontar nuevos retos en la educación. Esto es trabajar con programas y planificaciones que garanticen prácticas exitosas." (UES21; 2019)

Por todo lo dicho, es importante destacar que tal como señala Lugo (2010)

Las TIC no son la panacea para los problemas educativos sino una ventana de oportunidad para innovar en la gestión del conocimiento, en las estrategias de enseñanza, en las configuraciones institucionales, en los roles de los profesores y los alumnos.

## <span id="page-5-0"></span>**Síntesis de la institución Seleccionada**

#### <span id="page-5-1"></span>**Datos generales**

- ✓ Nombre de la escuela: I.P.E M. N.º 193 José María Paz
- $\checkmark$  CUE (Clave Única de Establecimiento): 142233-0 EE 03107070
- ✓ Dirección postal: Vélez Sarsfield N.º 647
- ✓ Localidad: Saldán
- ✓ Departamento: Colón
- ✓ Provincia: Córdoba
- ✓ E-mail: [ipem193josemariapazsaldan@gmail.com](mailto:ipem193josemariapazsaldan@gmail.com)
- $\checkmark$  Cantidad de Agentes que conforman la planta funcional de la escuela: 122

La escuela de nivel secundario recibe a familias que no poseen (en su mayoría) estabilidad laboral. Es decir, los alumnos provienen de familias cuyos trabajos varían desde: obreros, mantenimiento de jardines, servicio doméstico, empresa de Remis entre otros. En porcentajes esto se podría expresar de la siguiente manera: "entre un 70% y un 95% de las familias tienen una posición socioeconómica baja en general, exceptuando la de los barrios privados, que es media." (UES21; 2019).

Además, cabe aclarar que, los alumnos participan activamente de políticas de contención y asistencia por medio del PAICOR y de becas.

Bajo este contexto, la escuela busca la siguiente finalidad/ Misión "tender hacia una formación integral **y** permanente de sus educandos, brindándoles herramientas para el desarrollo del pensamiento crítico y la resolución de problemas en un espacio de intercambio enmarcado en la educación en valores que favorezca, en general, la realización personal y, en particular, la inserción en la vida sociocultural y en el mundo laboral, así como la continuidad en estudios superiores" (UES21, 2019)

En cuanto a su Visión y valores, pretende que "el egresado adquiera los saberes relevantes para la formación de un ciudadano a partir de la cultura del aprendizaje, del esfuerzo **y** compromiso personal de su crecimiento **y** de la formación permanente en beneficio de su dignidad individual y social**.** Se trata de afianzar el compromiso social, la comprensión de conceptos aplicados a la vida cotidiana y sus problemáticas para que reconozcan valores universales aplicados en la realidad social, abordada de manera interdisciplinaria. (UES21; 2019)

En cuanto a él origen de la institución, por iniciativa de los vecinos y representantes de la municipalidad de Saldán, el I.P.E.M N° 193 se fundó en 1965 con el objetivo de evitar la dispersión de los jóvenes, que terminaban la escuela primaria y emigraban a Córdoba o a La Calera para continuar sus estudios. Desde ese entonces y hasta la actualidad, la escuela se vio atravesada por varios cambios políticos, sociales y marcos educativos legales como lo fue el paso de la LEY 25.195 a la LEY 26206/06.

Con el objetivo de mencionar todos los hitos que atravesó la escuela comparto la siguiente línea temporal: <https://padlet.com/gabrielescumbarti34/ec8w855ct9myeo2> (UES21; 2019)

#### <span id="page-7-0"></span>**Delimitación del problema**

El instituto provincial de enseñanza media  $N^{\circ}$  193 José María Paz se sitúa en un contexto particular, en donde los estudiantes provienen de familias vulnerables desde el punto de vista económico y en consecuencia sus padres/tutores no pueden (en su mayoría) gestionar un recurso tecnológico como puede ser una netbook, celular o Tablet por el alto costo de los mismos.

La escuela posee **"**Una sala de laboratorio informático y de Ciencias Naturales: cuenta con 3 televisor Smart de 45 pulgadas, 12 notebooks, insumos para reparación de equipos de computación." (UES21; 2019)

En ese sentido, resulta muy oportuno utilizar estos valiosos recursos informáticos para no solamente incorporar las TIC en el proceso de construcción del conocimiento sino también para brindar más oportunidades a los estudiantes que no tienen la posibilidad de estar en contacto directo con estas tecnologías antes mencionadas.

Es por ello que, para poder subsanar esta problemática en el I.P.E.M N° 193" relacionada a la falta de continuidad en equipamientos por parte del plan "conectar igualdad" y en consecuencia la discontinuidad en la capacitación hacia los docentes en cuanto a la utilización de los recursos informáticos dispuestos en la escuela, es necesario realizar un proyecto de intervención que contenga una serie de capacitaciones que incluyan:

- Cómo utilizar programas que vienen en el paquete de recursos de Google.
- Cómo crear contenido educativo propio a partir de fuentes de libre edición.
- Generar presentaciones llamativas en plataformas interactivas.
- Incluir en la medida de lo posible la gamificación en el aula, entre otras.

Todo esto con el fin de poder solventar esta problemática latente y ofrecer un mejor servicio a la comunidad educativa.

Esta problemática se puede identificar en los siguientes párrafos:

• "Los actores que componen la comunidad educativa señalan que ha sido un despropósito finalizar el programa Conectar Igualdad y el proyecto de mejora, ya que contribuían significativamente a la trayectoria de los estudiantes. El programa proveía de computadoras a todos los estudiantes y docentes que ingresaban a la institución, lo cual permitió comenzar a incorporar los equipos a las actividades áulicas. Además, los docentes contaban con capacitación para aprender a manejar los programas que contenían las computadoras, lo cual favorecía el desarrollo de secuencias didácticas incluyendo las tecnologías educativas, sabiendo lo significativo de este aspecto. Es por tal motivo que se señala que la ausencia del programa debilita la mejora de los aprendizajes de los jóvenes, como lo expresa la directora de la institución" (UES21; 2019) y;

- "Los profesores coinciden en que las principales problemáticas surgidas en dicho proceso se deben a la falta de recursos y sobre todo a la escasa incorporación de las nuevas tecnologías. Algunos señalan que no tener conexión a Internet es un problema a la hora de llevar adelante ciertas tareas planificadas" (UES21; 2019).
- Poca participación de estudiantes en el área de Tecnología (UES21; 2019).

### <span id="page-9-0"></span>**Capítulo 2**

#### <span id="page-9-1"></span>**Objetivos**

#### <span id="page-9-2"></span>**Objetivo General**

• Presentar un proyecto de intervención que incluya el fortalecimiento del uso de las TICs como herramienta para la construcción del conocimiento, a fin de ser incluidas en las propuestas pedagógicas de los docentes del Instituto Provincial de Enseñanza Media (I.P.E.M.) N° 193 José María Paz, de Saldán, Colón de la provincia de Córdoba, durante el ciclo lectivo 2023.

## <span id="page-9-3"></span>**Objetivos específicos**

- Realizar talleres mensuales para los docentes del instituto, para incorporar herramientas inherentes a las tecnologías de la información y la comunicación en el ámbito áulico de manera transversal, a cargo de un facilitador experto.
- Proporcionar a los docentes diferentes herramientas tecnológicas con el fin de mejorar su maletín de recursos educativos, como ser: paquete de aplicaciones de Google, Mobbyt, Kahoot, Wordwall, Canva, Plickers entre otros como para ser aplicados en sus clases.

#### <span id="page-10-0"></span>**Justificación**

En la actualidad se muestra un gran incremento en el uso de las nuevas tecnologías, tal es así que el formador debe incluirlas en su día a día. Esta inclusión como tal, debe realizarse en el IPEM N° 193, ya que el escenario de esta escuela está centrado en un contexto particular. Contexto en donde se revela el poco uso de los recursos informáticos dispuestos en la institución.

Generar un espacio de enseñanza- aprendizaje que conlleve una trasversalidad en cuanto a las TICs se refiere, dará la posibilidad a los estudiantes de explorar nuevas formas de aprender motivadas por este tipo de recursos.

Además, teniendo en cuenta este avance, es necesario remarcar que, en la trasposición didáctica, se genera un dinamismo con un feedback constante entre el docente que actúa como facilitador de recursos, el estudiante aprendiendo a utilizar este tipo de recursos y las TIC eje transversal a los indicadores antes mencionados.

> Escuela de Robótica de Misiones (2019). "Las tecnologías socialmente proveen oportunidades, su uso masivo puede ayudarnos a tener acceso a posibilidades de una formación de calidad, independientemente del género, ubicación geográfica, origen socioeconómico o dificultades, ya sean físicas o de aprendizaje, creando entornos flexibles de formación y promoviendo el desarrollo de aprendizajes personalizados, reconociendo la necesidad de incorporar en los adolescentes y jóvenes nuevos saberes, incluyendo la tecnología y la comunicación como recurso de innovación" (p. 152)

#### <span id="page-11-0"></span>**Marco Teórico**

Cuando se habla de incorporar las TICs en el ámbito educativo, se hace referencia a cómo estas pueden actuar positivamente en todos los actores escolares, siempre y cuando, sean aplicadas bajo estrategias que permitan su buen uso y generen oportunidades que promuevan aprendizajes significativos. Como plantea Maggio (2018) la idea de que los aprendizajes no solo deben ser internalizados, sino también deben ser significativos, conlleva a que estos, deben ser factibles de ser utilizados en muchas circunstancias diferentes dentro y fuera de las aulas como base para un aprendizaje constante, amplio y lleno de posibilidades.

Uno de los criterios que constantemente se recuerda y se refuerza en las formaciones docentes, es la necesidad de estar "al día" o actualizados con respecto a recursos educativos digitales de calidad. Esto bien lo explicita la LEY de EDUCACION NACIONAL (2022) **ARTICULO 67.** — Los/as docentes de todo el sistema educativo tendrán los siguientes derechos y obligaciones, sin perjuicio de los que establezcan las negociaciones colectivas y la legislación laboral general y específica:

#### Derechos

• A la capacitación y actualización integral, gratuita y en servicio, a lo largo de toda su carrera.

#### Obligaciones

• A capacitarse y actualizarse en forma permanente.

Teniendo en cuenta estos puntos índices es necesario mencionar a La Organización de las Naciones Unidas para la Educación, la Ciencia y la Cultura (Unesco) cuando declaró que la integración de las TIC al contexto escolar ha originado diversas situaciones que deben ser afrontadas por las instituciones educativas; el objetivo de esta inclusión debe orientarse a mejorar la calidad educativa, la cual se reflejará, principalmente, en el 5 aprendizaje de los estudiantes. La Unesco estableció algunos criterios para asegurar que el uso de las TIC sea provechoso en las escuelas, entre ellos, el acceso a las TIC e internet por parte de estudiantes y alumnos, la accesibilidad a recursos educativos digitales de calidad y profesores competentes en la aplicación pedagógica de las TIC. (UES21; 2019)

La educación en el siglo 21 a avanzado a pasos agigantados, tal es así que los paradigmas tradicionales ya no tienen lugar en las aulas. Es por ello que el docente y en consecuencia las instituciones educativas deben emprender en nuevas formas de enseñar/guiar al estudiantado.

#### Cómo afirma Finquelievich (2010):

El cambio tecnológico presenta una particularidad única: en forma diferente a otras áreas, avanza a una velocidad previamente desconocida en la historia humana. Por lo tanto, las instituciones educativas deben mantenerse a la par, formulando no solo estrategias a corto y mediano plazo, que producirán resultados concretos y visibles para los actores sociales involucrados y la población en general, sino políticas a largo plazo. No existen fórmulas generales para las estrategias y políticas que conciernen a las TIC. Sin embargo, las escuelas pueden identificar las

mejores prácticas desarrolladas… para adaptarlas a las circunstancias y contextos específicos.

El educador debe ocupar un rol más activo en relación a las guías que puede y debe realizar conjuntamente con los estudiantes. De esto dependerá (en gran parte) la concreción de aprendizajes que le sirvan para la vida en relación con los demás.

"Para referirse a esta habilidad, la Maggio se apoya en Vygotsky y en su concepto de "zona de desarrollo próximo" para entender la relación entre aprendizaje y desarrollo, destacando la centralidad de la interacción con las personas del entorno de los niños y la cooperación entre pares.

También remite a los planteos de Jerome Bruner, para quien el aprendizaje es:

Un proceso interactivo en 50 el que las personas aprenden unas de otras". Por otra parte, Maggio alude a conceptos como inteligencia colectiva o comunidades de conocimiento para caracterizar una época en la que los jóvenes desarrollan habilidades mediante los juegos en línea o el acceso a tutoriales, enfatizando en la necesidad de capitalizar estos procesos, en que los que ya se encuentran inmersos, con fines educativos, pues considera que la colaboración deviene en cocreación. (Escuela de Robótica Misiones un modelo de Educación Disruptiva, 2019, pp. 49-50)

## <span id="page-14-0"></span>**Capítulo 3**

## <span id="page-14-1"></span>**Plan de acción**

## <span id="page-14-2"></span>**Descripción global de las actividades:**

Este plan de intervención estipulado para los docentes del I.P.E.M N° 193 de Saldán, Provincia de Córdoba se desarrollará en 6 encuentros, detallados a continuación:

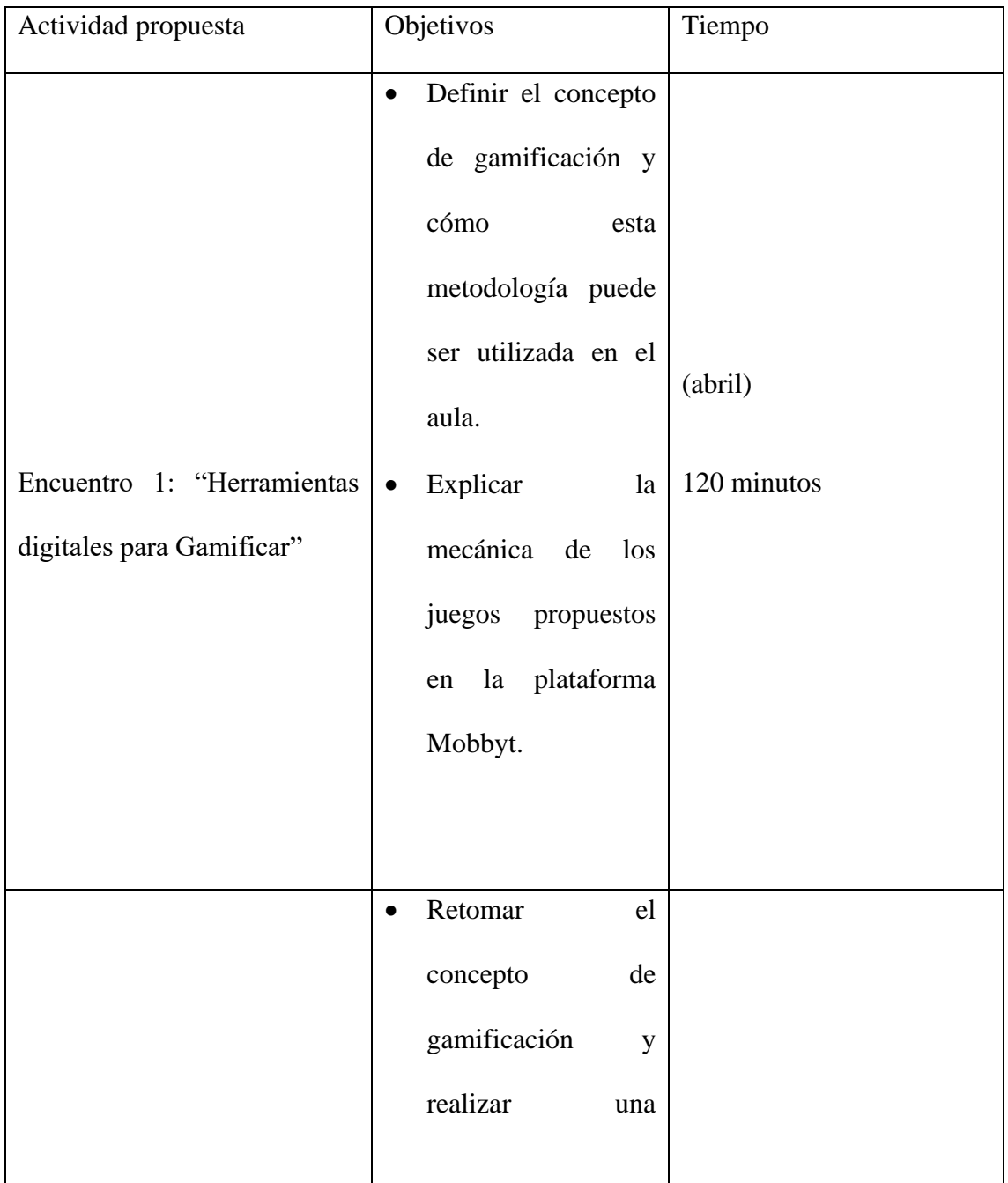

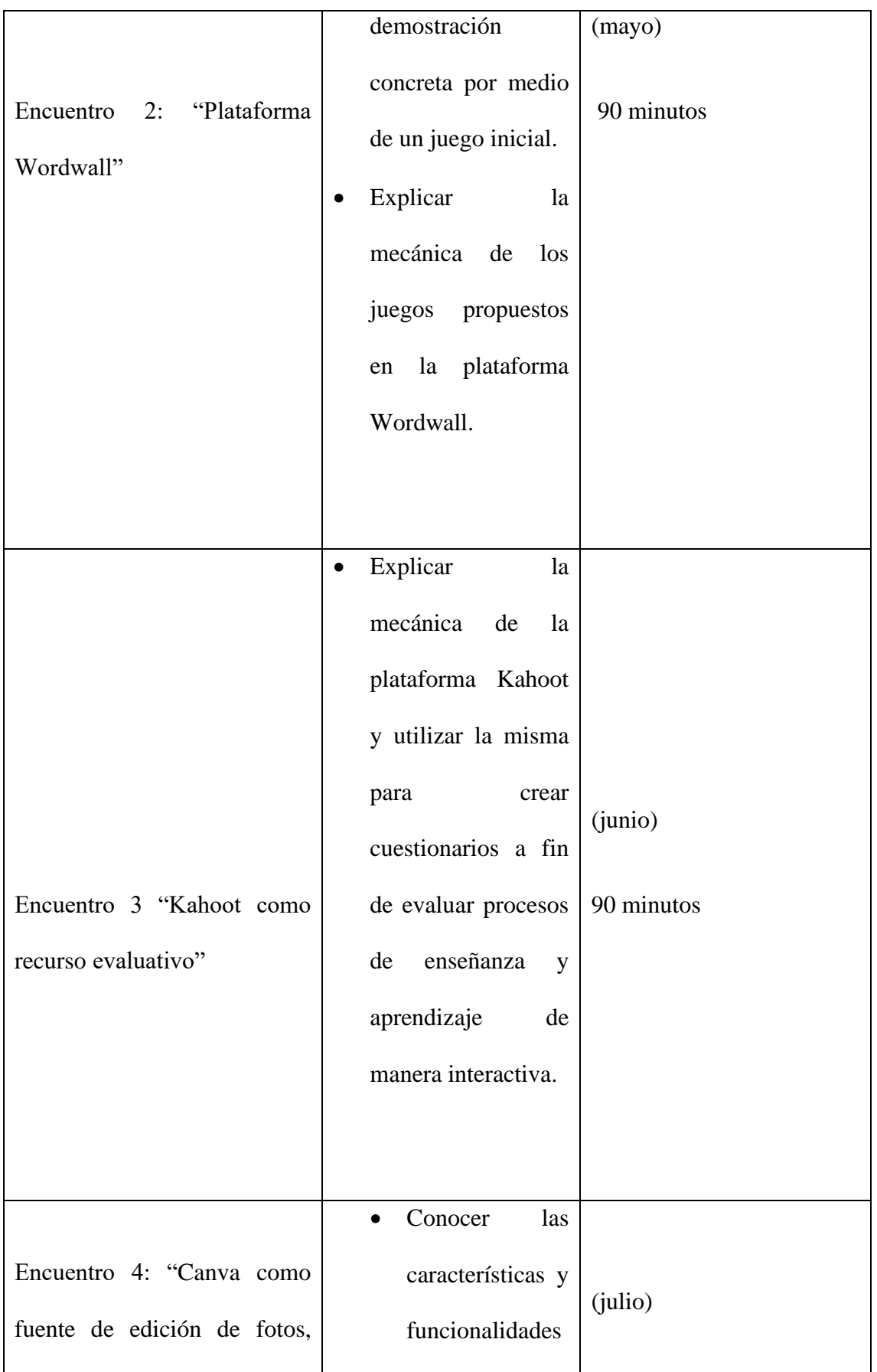

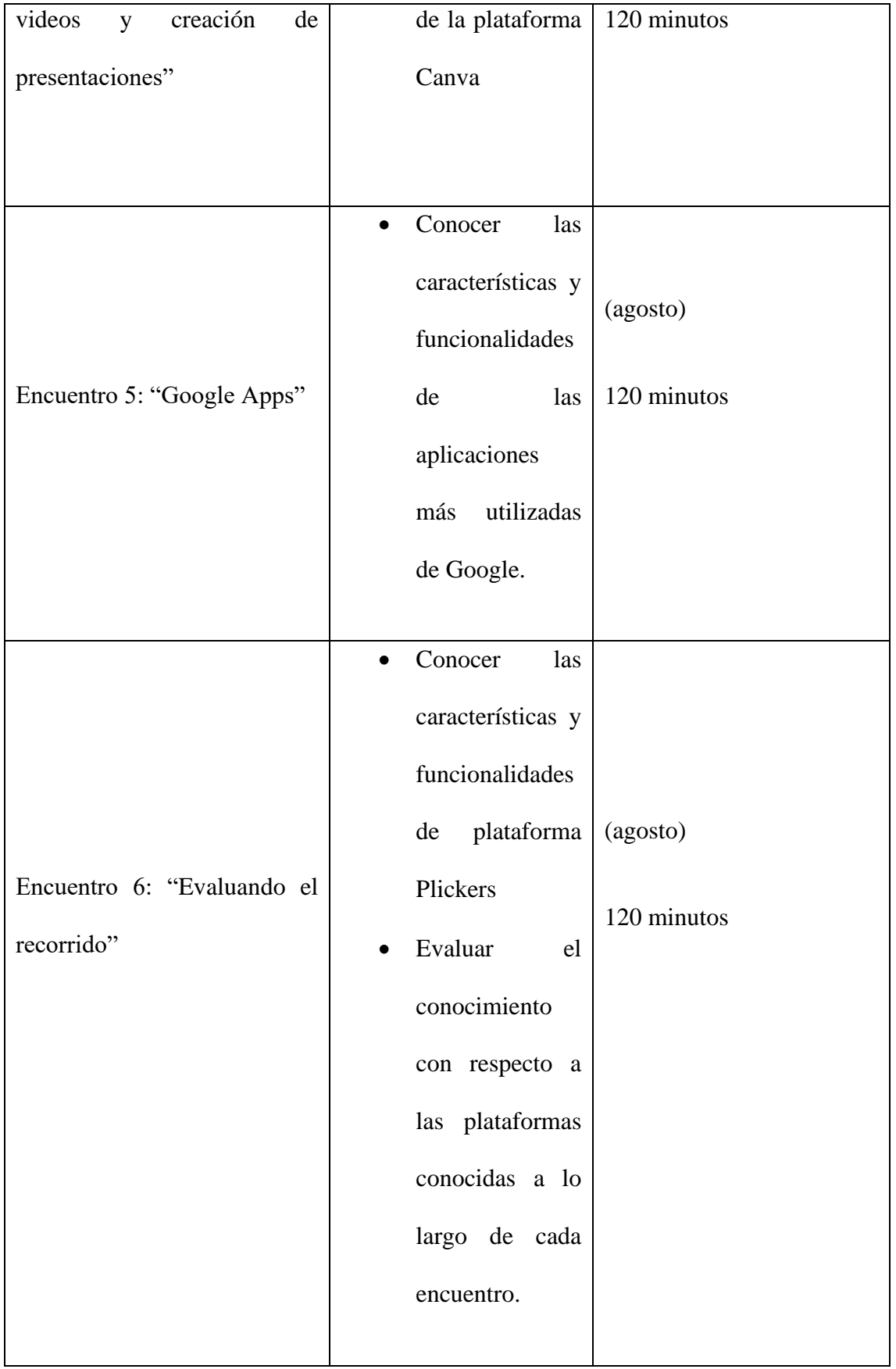

## <span id="page-17-0"></span>**Especificación de actividades**

### <span id="page-17-1"></span>**Encuentro N° 1.**

Tema: Herramientas digitales para Gamificar clases

Objetivos del encuentro:

- Definir el concepto de gamificación y cómo esta metodología puede ser utilizada en el aula.
- Explicar la mecánica de los juegos propuestos en la plataforma Mobbyt.

Destinatarios: Docentes del I.P.E M. N.º 193 José María Paz.

Modalidad: Presencial

Recursos: 1 televisor Smart de 45 pulgadas, 12 notebooks y conexión a internet.

Tiempo: 120 minutos

## Momento de inicio

El encuentro se iniciará con una dinámica de presentación y la misma se realizará a través del siguiente juego denominado "Pelota caliente" (Anexo 1 [https://drive.google.com/file/d/1GrWxq0AOnzie6zGA96rqw-](https://drive.google.com/file/d/1GrWxq0AOnzie6zGA96rqw-OSxn3dylUx/view?usp=sharing)

[OSxn3dylUx/view?usp=sharing](https://drive.google.com/file/d/1GrWxq0AOnzie6zGA96rqw-OSxn3dylUx/view?usp=sharing) ). Una vez finalizado el juego, se realizará la presentación de la propuesta de formación, comentando la cantidad de módulos y temas que se van a desarrollar a lo largo de cada encuentro (Anexo 2

[https://docs.google.com/presentation/d/1\\_fih92GHfmHl\\_sIfrJmbb84RWP3w8esOcYY0](https://docs.google.com/presentation/d/1_fih92GHfmHl_sIfrJmbb84RWP3w8esOcYY0nYmWti4/edit?usp=sharing) [nYmWti4/edit?usp=sharing](https://docs.google.com/presentation/d/1_fih92GHfmHl_sIfrJmbb84RWP3w8esOcYY0nYmWti4/edit?usp=sharing) )

Momento de desarrollo

Seguidamente, se invitará a los docentes a participar de una actividad reflexiva acerca del porqué su elección del ser docente. Posteriormente se plasmarán preguntas para trabajar con ideas previas sobre que saben/entienden los mismos acerca de metodologías activas. Finalizada la actividad, se expondrán diferentes tipos de metodologías activas haciendo énfasis en la Gamificación.

Articulando con la teoría expuesta, se realizará un recorrido por la plataforma Mobbyt, describiendo la mecánica de cada juego con breves ejemplos.

Momento de cierre

Posteriormente, se invitará a los docentes a jugar con la plataforma por medio del siguiente enlace: <https://mobbyt.com/videojuego/educativo/?Id=303450> el mismo se compartirá utilizando el siguiente código PIN: 303450

Para finalizar, los docentes ingresarán a Classroom y realizarán la actividad propuesta (Anexo 3 [https://drive.google.com/file/d/1s9vOnqNxh3Fw8ml](https://drive.google.com/file/d/1s9vOnqNxh3Fw8ml-bTTstt9ukDgo4MRw/view?usp=sharing)[bTTstt9ukDgo4MRw/view?usp=sharing\)](https://drive.google.com/file/d/1s9vOnqNxh3Fw8ml-bTTstt9ukDgo4MRw/view?usp=sharing) en el aula (Anexo 4 [https://drive.google.com/file/d/1OCOw28nvpAuRpF52vjMPc8IlRPBpuSoJ/view?usp=s](https://drive.google.com/file/d/1OCOw28nvpAuRpF52vjMPc8IlRPBpuSoJ/view?usp=sharing) [haring](https://drive.google.com/file/d/1OCOw28nvpAuRpF52vjMPc8IlRPBpuSoJ/view?usp=sharing) )

Cabe aclarar que solo se tendrá en cuenta la calificación obtenida en los formularios. La plataforma Classroom será destinada solamente como banco de recursos y solvencias de dudas/consultas.

## <span id="page-19-0"></span>**Encuentro N° 2**

Tema: Plataforma Wordwall

Objetivos del encuentro:

- Retomar el concepto de gamificación y realizar una demostración concreta por medio de un juego inicial.
- Explicar la mecánica de los juegos propuestos en la plataforma Wordwall.

Destinatarios: Docentes del I.P.E M. Nº 193 José María Paz.

Modalidad: Presencial

Recursos: 1 televisor Smart de 45 pulgadas, 12 notebooks, celulares y conexión a internet.

Tiempo: 90 minutos

Momento de inicio

El encuentro se iniciará con el repaso de la propuesta de formación, comentando la cantidad de módulos y temas que se van a desarrollar a lo largo del trayecto.

Seguidamente, se invitará a los docentes a participar de una actividad inicial bajo la mecánica del juego de trivias de Mobbyt. Para ello ingresarán al siguiente enlace <https://mobbyt.com/videojuego/educativo/?Id=303455> por medio del siguiente PIN:

303455. Al finalizar la ronda de preguntas se retomará el concepto de Gamificación y se reflexionará junto a los docentes acerca del dinamismo de esta metodología. (Anexo 5 [https://docs.google.com/presentation/d/1xzZkUBjSYxNPUHmTpIa-](https://docs.google.com/presentation/d/1xzZkUBjSYxNPUHmTpIa-kGTDxOB21hizwLj7yP8X_bo/edit?usp=sharing)

[kGTDxOB21hizwLj7yP8X\\_bo/edit?usp=sharing\)](https://docs.google.com/presentation/d/1xzZkUBjSYxNPUHmTpIa-kGTDxOB21hizwLj7yP8X_bo/edit?usp=sharing)

Momento de desarrollo

Articulando con la teoría expuesta, se realizará un recorrido por la plataforma (Wordwall), describiendo la mecánica de cada juego con breves ejemplos tal cual lo demuestra el anexo siguiente (Anexo 6 [https://drive.google.com/file/d/1vccQ375YlTkMC0uu6fnuDoZtpulmLQOz/view?usp=s](https://drive.google.com/file/d/1vccQ375YlTkMC0uu6fnuDoZtpulmLQOz/view?usp=sharing) [haring\)](https://drive.google.com/file/d/1vccQ375YlTkMC0uu6fnuDoZtpulmLQOz/view?usp=sharing)

Momento de cierre

Se creará un juego de manera tal que los presentes puedan entender la mecánica y pasos a seguir.

Para finalizar, los docentes ingresarán a Classroom y realizarán la actividad propuesta (Anexo 7 [https://drive.google.com/file/d/1hMj](https://drive.google.com/file/d/1hMj-qg0O22pJOsw1R61GBQCo6LB1iX1-/view?usp=sharing)[qg0O22pJOsw1R61GBQCo6LB1iX1-/view?usp=sharing](https://drive.google.com/file/d/1hMj-qg0O22pJOsw1R61GBQCo6LB1iX1-/view?usp=sharing) )

Cabe aclarar que solo se tendrá en cuenta la calificación obtenida en los formularios. La plataforma Classroom será destinada solamente como banco de recursos y solvencias de dudas/consultas.

## <span id="page-20-0"></span>**Encuentro N° 3**

Tema: Kahoot como recurso evaluativo

Objetivo del encuentro:

• Explicar la mecánica de la plataforma Kahoot y utilizar la misma para crear cuestionarios a fin de evaluar procesos de enseñanza y aprendizaje de manera interactiva.

Destinatarios: Docentes del I.P.E M. Nº 193 José María Paz.

Modalidad: Presencial

Recursos: 1 televisor Smart de 45 pulgadas, 12 notebooks, celulares y conexión a internet.

Tiempo: 90 minutos

#### Momento de inicio

Se invitará a los participantes a realizar una actividad inicial que pondrá a prueba el nivel de concentración y memorización de los presentes. En la misma se proyectarán imágenes y el participante deberá prestar atención a todos los detalles posibles con una pausa para hacerlo, de 10 segundos. Pasado el tiempo se realizarán preguntas sobre la misma y el que prestó atención u observó más detalles podrá responderla correctamente (Anexo 6

[https://docs.google.com/presentation/d/1tYPjz8ufzY8Mr5b\\_\\_IxlRUrPBPuN6r3Y](https://docs.google.com/presentation/d/1tYPjz8ufzY8Mr5b__IxlRUrPBPuN6r3Y-kqm6ryChdw/edit?usp=sharing)[kqm6ryChdw/edit?usp=sharing\)](https://docs.google.com/presentation/d/1tYPjz8ufzY8Mr5b__IxlRUrPBPuN6r3Y-kqm6ryChdw/edit?usp=sharing)

La actividad mencionada en el párrafo anterior, tiene por finalidad, fortalecer el vínculo entre los participantes y el tallerista, además, centrar la atención del grupo para realizar posteriormente un repaso de la plataforma desarrollada en el encuentro anterior.

Para ello se proyectará el siguiente documento (Anexo 7 [https://drive.google.com/file/d/1vccQ375YlTkMC0uu6fnuDoZtpulmLQOz/view?usp=s](https://drive.google.com/file/d/1vccQ375YlTkMC0uu6fnuDoZtpulmLQOz/view?usp=sharing) [haring\)](https://drive.google.com/file/d/1vccQ375YlTkMC0uu6fnuDoZtpulmLQOz/view?usp=sharing)

#### Momento de desarrollo

Consecutivamente, se explicará características de la plataforma Kahoot y cómo esta puede ser utilizada para realizar un seguimiento de los procesos de los estudiantes en cuanto a aprendizajes de nuevos saberes se refiere.

Momento de cierre

Se invitará a los docentes a participar de un juego tipo cuestionario creado en Kahoot. (Anexo 8 [https://drive.google.com/file/d/1DwnJosVqBUhDP4Sn5U9FAAm](https://drive.google.com/file/d/1DwnJosVqBUhDP4Sn5U9FAAm-oP7DrCwG/view?usp=sharing)[oP7DrCwG/view?usp=sharing](https://drive.google.com/file/d/1DwnJosVqBUhDP4Sn5U9FAAm-oP7DrCwG/view?usp=sharing) )

El mismo contendrá una serie de acertijos que cada jugador deberá resolver seleccionando la respuesta correcta. Una vez terminado el juego, se mostrará el informe completo de cada uno de los participantes.

Para finalizar, los docentes ingresarán a Classroom y realizarán la actividad propuesta (Anexo 9 [https://drive.google.com/file/d/1JTzD1gwSJOWMYLIcCfJnBiRqFk4aYeCx/view?usp=](https://drive.google.com/file/d/1JTzD1gwSJOWMYLIcCfJnBiRqFk4aYeCx/view?usp=sharing) [sharing](https://drive.google.com/file/d/1JTzD1gwSJOWMYLIcCfJnBiRqFk4aYeCx/view?usp=sharing) )

Cabe aclarar que solo se tendrá en cuenta, la calificación obtenida en los formularios. La plataforma Classroom será destinada solamente como banco de recursos y solvencias de dudas/consultas.

### <span id="page-23-0"></span>**Encuentro N° 4**

Tema: Canva como fuente de edición de fotos, videos y creación de presentaciones.

Objetivo del encuentro:

• Conocer las características y funcionalidades de la plataforma Canva.

Destinatarios: Docentes del I.P.E M. Nº 193 José María Paz.

Modalidad: Presencial

Recursos: 1 televisor Smart de 45 pulgadas, 12 notebooks, celulares y conexión a internet.

Tiempo: 120 minutos

Momento de inicio

Se comenzará el encuentro jugando con el siguiente Kahoot (Anexo 10 [https://drive.google.com/file/d/1JCoZadmd9O7aIzJH5P81ikdZyI\\_\\_HF8g/view?usp=sha](https://drive.google.com/file/d/1JCoZadmd9O7aIzJH5P81ikdZyI__HF8g/view?usp=sharing) [ring](https://drive.google.com/file/d/1JCoZadmd9O7aIzJH5P81ikdZyI__HF8g/view?usp=sharing) ) Esto con la finalidad de recordar su interfaz y características.

Momento de desarrollo

Seguidamente se proyectará la siguiente presentación (Anexo 11 [https://drive.google.com/file/d/1T4s0Q-](https://drive.google.com/file/d/1T4s0Q-MIrxHN82Se3T0cXoxKRZ35Q6At/view?usp=sharing)

[MIrxHN82Se3T0cXoxKRZ35Q6At/view?usp=sharing](https://drive.google.com/file/d/1T4s0Q-MIrxHN82Se3T0cXoxKRZ35Q6At/view?usp=sharing) ) y se recordará sobre las actividades plasmadas en la plataforma Classroom. Una vez realizado el recordatorio se explicará sobre:

• Cómo crear una cuenta en Canva.

- Cómo seleccionar diferentes proyectos y utilizar las herramientas que brinda la plataforma.
- Cómo compartir enlace de presentaciones y descargar proyectos.

(Anexo 11 [https://drive.google.com/file/d/1ydiZ0FHNPF0DM8-](https://drive.google.com/file/d/1ydiZ0FHNPF0DM8-7o0Rtnc_apHI3QoFy/view?usp=sharing) [7o0Rtnc\\_apHI3QoFy/view?usp=sharing](https://drive.google.com/file/d/1ydiZ0FHNPF0DM8-7o0Rtnc_apHI3QoFy/view?usp=sharing) )

## Momento de cierre

Una vez finalizado el recorrido por la plataforma, los docentes presentes deberán crear un flyer (tema a elección) y compartir su producción en el siguiente Padlet (Anexo 12 [https://drive.google.com/file/d/12VJWJ-](https://drive.google.com/file/d/12VJWJ-2VXG2ubiADQ_BEcBv0ZotenNQF/view?usp=sharing)[2VXG2ubiADQ\\_BEcBv0ZotenNQF/view?usp=sharing](https://drive.google.com/file/d/12VJWJ-2VXG2ubiADQ_BEcBv0ZotenNQF/view?usp=sharing) )

Cabe aclarar que, si los docentes no saben/ conocen la plataforma antes mencionada. Se procederá a realizar una breve y genérica explicación, para que dicha actividad de cierre, se pueda realizar, de la mejor manera posible.

## <span id="page-24-0"></span>**Encuentro N° 5** Tema: Google Apps

Objetivo del encuentro:

• Conocer las características y funcionalidades de las aplicaciones más utilizadas de Google.

Destinatarios: Docentes del I.P.E M. N.º 193 José María Paz.

Modalidad: Presencial

Recursos: 1 televisor Smart de 45 pulgadas, 12 notebooks y conexión a internet.

#### Tiempo: 120 minutos

### Momento de inicio

Se iniciará el encuentro realizando un Mentimeter sobre qué aplicaciones de Google saben usar los docentes presentes. (Anexo 13 [https://drive.google.com/file/d/16oN15JC6wAnfGMN4J8kDkvkxyRnYB3q-](https://drive.google.com/file/d/16oN15JC6wAnfGMN4J8kDkvkxyRnYB3q-/view?usp=sharing) [/view?usp=sharing](https://drive.google.com/file/d/16oN15JC6wAnfGMN4J8kDkvkxyRnYB3q-/view?usp=sharing) )

## Momento de desarrollo

Una vez realizado el sondeo de aplicaciones que conocen los mismos, se comentará el recorrido que se realizará y se procederá a conocer/ reconocer las aplicaciones más usadas de la cuadricula de opciones que presenta Google. (Anexo 14 [https://docs.google.com/presentation/d/1V0dHy\\_OA9GyBhGEM9BR9nSIduQTfvH4W](https://docs.google.com/presentation/d/1V0dHy_OA9GyBhGEM9BR9nSIduQTfvH4Wfpnft5U_M94/edit?usp=sharing) [fpnft5U\\_M94/edit?usp=sharing\)](https://docs.google.com/presentation/d/1V0dHy_OA9GyBhGEM9BR9nSIduQTfvH4Wfpnft5U_M94/edit?usp=sharing)

## Momento de cierre

Ingresarán a la siguiente presentación [\(https://docs.google.com/presentation/d/1uTASMXz7EMgROlHFXLxPXwNjcn3mZ5iJ](https://docs.google.com/presentation/d/1uTASMXz7EMgROlHFXLxPXwNjcn3mZ5iJjo7dMRSl0TE/edit?usp=sharing) [jo7dMRSl0TE/edit?usp=sharing\)](https://docs.google.com/presentation/d/1uTASMXz7EMgROlHFXLxPXwNjcn3mZ5iJjo7dMRSl0TE/edit?usp=sharing) y en base a su creatividad, pensarán y prepararán una diapositiva que responda: el porqué de su elección como docente, quién los inspiró y qué hicieron para inspirar su carrera en el ámbito educativo.

## <span id="page-25-0"></span>**Encuentro N° 6** Tema: Evaluando el recorrido

Objetivo del encuentro:

- Conocer las características y funcionalidades de plataforma Plickers
- Evaluar el conocimiento con respecto a las plataformas conocidas a lo largo de cada encuentro.

Destinatarios: Docentes del I.P.E M. N.º 193 José María Paz.

Modalidad: Presencial

Recursos: 1 televisor Smart de 45 pulgadas, códigos QR impresos en hojas A4, 1 celular y conexión a internet.

Tiempo: 120 minutos

Momento de inicio

Los docentes compartirán sus experiencias en relación a las plataformas aprendidas y de qué manera éstas fueron aplicadas en sus clases diarias.

Momento de desarrollo

Escucharán atentamente sobre las funcionalidades de la plataforma Plickers.

- Cómo crear una cuenta en Plickers y vincularla a un dispositivo móvil.
- Cómo crear cuestionarios.
- Cómo completar los cuestionarios.
- Cómo descargar los tarjetones QR.
- De qué manera se utilizan/posicionan los tarjetones para seleccionar las respuestas.

• Cómo visualizar el desempeño de cada participante dentro de la plataforma.

Durante toda la explicación, se utilizará la siguiente presentación: [https://docs.google.com/presentation/d/1HT9LdV7Fo9xlqycuUYX-\\_SM](https://docs.google.com/presentation/d/1HT9LdV7Fo9xlqycuUYX-_SM-eeofCVtrLkhD4_Bxiuw/edit?usp=sharing)[eeofCVtrLkhD4\\_Bxiuw/edit?usp=sharing](https://docs.google.com/presentation/d/1HT9LdV7Fo9xlqycuUYX-_SM-eeofCVtrLkhD4_Bxiuw/edit?usp=sharing)

### Momento de cierre

Participarán de una evaluación final por medio de ésta plataforma. Para ello, responderán preguntas inherentes a todo lo desarrollado hasta el momento. Utilizarán Códigos QR impresos en tarjetones. (Anexo 17 [https://drive.google.com/file/d/1QbRRRDNKp8295woIHraNwHCTuy-](https://drive.google.com/file/d/1QbRRRDNKp8295woIHraNwHCTuy-L14kO/view?usp=sharing)[L14kO/view?usp=sharing](https://drive.google.com/file/d/1QbRRRDNKp8295woIHraNwHCTuy-L14kO/view?usp=sharing) )  $(Anexo$  16 [https://drive.google.com/file/d/1KUOl4\\_fdigWpoihUGZ7f7vLVWDjiaNjz/view?usp=s](https://drive.google.com/file/d/1KUOl4_fdigWpoihUGZ7f7vLVWDjiaNjz/view?usp=sharing) [haring\)](https://drive.google.com/file/d/1KUOl4_fdigWpoihUGZ7f7vLVWDjiaNjz/view?usp=sharing)

## <span id="page-27-0"></span>**Cronograma de actividades**

Cabe aclarar que cada rectángulo representa una semana del mes. La fecha de capacitación se seleccionó teniendo en cuenta las fechas patrias y su posible reprogramación por cuestiones climáticas, institucionales, situaciones emergentes y demás.

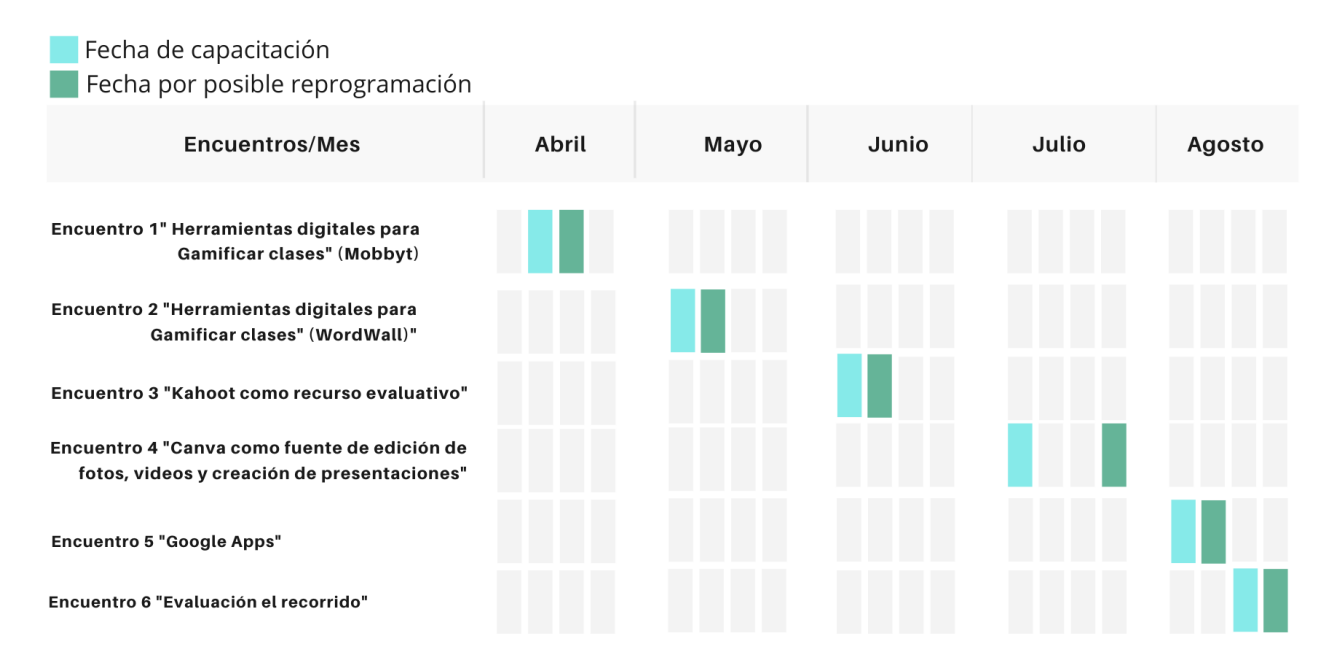

## **CRONOGRAMA DE ACTIVIDADES**

Fuente: elaboración propia

## <span id="page-28-0"></span>**Presupuesto**

**Materiales y equipos tecnológicos:** se realiza en base a recursos que ya poseen en la escuela a excepción de 1 block 50 de hojas A4 que se puede comprar por un total de 450 pesos.

**Personal:** 15 horas cátedras: a **\$** 3261 cada una= \$48. 915

Fuente horas cátedras: Quevedo C, (12, de junio de 2022). Detalles de cómo cobrarán los docentes a partir del 12 de junio 2022. *Código Docente*. Recuperado de [https://codigodocente.com.ar/2022/06/12/detalles-de-como-cobraran-los-docentes-a](https://codigodocente.com.ar/2022/06/12/detalles-de-como-cobraran-los-docentes-a-partir-de-junio-2022/)[partir-de-junio-2022/](https://codigodocente.com.ar/2022/06/12/detalles-de-como-cobraran-los-docentes-a-partir-de-junio-2022/)

#### <span id="page-29-0"></span>**Recursos**

Recursos humanos: Profesores de diversas áreas de la institución.

Recursos materiales/informáticos: Hojas A4 con impresiones de los códigos QR (Plickers), 1 televisor Smart de 45 pulgadas, 12 notebooks, celulares, conexión a internet.

### <span id="page-29-1"></span>**Evaluación**

La evaluación es un asunto ineludible de todo esquema educativo. Tal es así, que es necesario aplicarla en el proceso de construcción del conocimiento. En ese sentido se platea este plan de intervención en cuanto a evaluación se refiere de dos maneras:

- Evaluación formativa: entendiéndose esta como una en constante proceso, tal cual se presentan en cada uno de los encuentros y más precisamente en las actividades de cierre.
- Evaluación sumativa: entendiéndose ésta como un resultado final con una calificación numérica conceptual.

En ese sentido es necesario plantear que el punto número 2 se planteará en base a formularios de Google plasmados en los encuentros 1, 2 y 3 más una evaluación final expuesta en la plataforma Plickers. (Anexo 15 [https://drive.google.com/file/d/1KUOl4\\_fdigWpoihUGZ7f7vLVWDjiaNjz/view?usp=s](https://drive.google.com/file/d/1KUOl4_fdigWpoihUGZ7f7vLVWDjiaNjz/view?usp=sharing) [haring\)](https://drive.google.com/file/d/1KUOl4_fdigWpoihUGZ7f7vLVWDjiaNjz/view?usp=sharing)

#### <span id="page-30-0"></span>**Capítulo 4**

#### <span id="page-30-1"></span>**Resultados esperados**

Teniendo en cuenta, cada una de las actividades propuestas en el IPEM N° 193, se pretende que los docentes participantes de cada uno de los talleres, pueden afrontar desafíos digitales innovadores. Desafíos que tienen que ver con el ampliar su bagaje digital y poder realizar clases en donde se denote una buena inclusión de recursos tecnológicos que puedan facilitar los procesos de adquisición, transmisión e intercambio de información y saberes entre pares y estudiantes.

Además, esta capacitación busca despertar e incentivar al docente en su propia formación continua. Es decir que entienda lo valioso e importante que es aprender a conocer nuevas herramientas digitales, que aprenda a convivir con ellas en el día a día de su quehacer, pero sobre todo que tenga ese ímpetu de aprender a aprender. Ya que sin este último la docencia dejaría de ser.

## <span id="page-30-2"></span>**Conclusión**

En el marco de la problemática localizada en el IPEM N°193, relacionada con la poca inclusión de las TICs en las practicas diarias, se resolvió realizar una serie de encuentros en donde se promulgó la utilización y divulgación de varias plataformas lúdicas orientadas a la educación como ser: Mobbyt, Kahoot, Plickers y otras que dan la posibilidad de generar contenido propio como ser: Apps de Google y Canva. En ese sentido se puede concluir que el docente participante podrá optimizar sus clases con diferentes recursos quizás novedosos para él y su grupo de estudiantes. Además, sabiendo utilizar las plataformas antes mencionadas, podrá indagar por sobre otras con similares características y de esa manera poder incrementar aun más su maletín de recursos.

Es necesario mencionar que este plan de intervención, se puede ver afectado por la calidad de los equipos en la institución. Ya que, si son máquinas de conectar igualdad o bien equipos cuya antigüedad superen los 10 años o más, puede llegar a pasar que estén próximas a quedar obsoletas. Windows está dando de baja a sistemas operativos añejos como lo es Win7 y Win8, por ende, resultaría difícil generar una buena experiencia de usuario a la hora de utilizar apps de Google o bien Canva.

#### <span id="page-31-0"></span>**Referencias bibliográficas**

- Finquelievich, S. (2010): Sistemas regionales de innovación: las políticas públicas para la sociedad de la información en América Latina, *Revista Iberoamericana Ciencia Tecnología Sociedad.* Vol. 5, N° 15. Recuperado de [http://www.scielo.org.ar/scielo.php?script=sci\\_arttext&pid=S1850-](http://www.scielo.org.ar/scielo.php?script=sci_arttext&pid=S1850-00132010000200009) [00132010000200009](http://www.scielo.org.ar/scielo.php?script=sci_arttext&pid=S1850-00132010000200009)
- LEY DE EDUCACION NACIONAL. (2022). Infoleg.gob.ar. [http://servicios.infoleg.gob.ar/infolegInternet/anexos/120000124999/123542/nor](http://servicios.infoleg.gob.ar/infolegInternet/anexos/120000124999/123542/norma.htm) [ma.htm](http://servicios.infoleg.gob.ar/infolegInternet/anexos/120000124999/123542/norma.htm)
- Lugo M. (2010) *LAS POLÍTICAS TIC EN LA EDUCACIÓN DE AMÉRICA LATINA. TENDENCIAS Y EXPERIENCIAS*. Recuperado de [https://idus.us.es/bitstream/handle/11441/32395/Las%20politicas%20tic%20en](https://idus.us.es/bitstream/handle/11441/32395/Las%20politicas%20tic%20en%20la%20educacion%20de%20America%20latina.pdf) [%20la%20educacion%20de%20America%20latina.pdf.](https://idus.us.es/bitstream/handle/11441/32395/Las%20politicas%20tic%20en%20la%20educacion%20de%20America%20latina.pdf)
- Maggio, M. (2018): *Habilidades del siglo XXI: cuando el futuro es hoy: documento básico, XIII Foro Latinoamericano de Educación* /. Ciudad Autónoma de Buenos Aires, Santillana. Recuperado de

[https://www.fundacionsantillana.com/PDFs/XIII\\_Foro\\_Documento\\_Basico\\_WE](https://www.fundacionsantillana.com/PDFs/XIII_Foro_Documento_Basico_WEB.pdf) [B.pdf](https://www.fundacionsantillana.com/PDFs/XIII_Foro_Documento_Basico_WEB.pdf)

Silvero Aideé Carola y Escalada María Aurelia (2019) *Escuela de Robótica Misiones un modelo de Educación Disruptiva*. Ciudad Autónoma de Buenos Aires. Santillana. Recuperado de [https://fundacionsantillana.com/wp](https://fundacionsantillana.com/wp-content/uploads/2020/04/LIBRO-ROBOTICA-WEB-1.pdf)[content/uploads/2020/04/LIBRO-ROBOTICA-WEB-1.pdf](https://fundacionsantillana.com/wp-content/uploads/2020/04/LIBRO-ROBOTICA-WEB-1.pdf)

- UES21 (2019) Módulo 0. Plan de Intervención. Modelo de Aprendizajes Innovadores, p4. Recuperado de [https://siglo21.instructure.com/courses/16993/pages/plan-de](https://siglo21.instructure.com/courses/16993/pages/plan-de-intervencion-modulo-0#_)[intervencion-modulo-0#\\_](https://siglo21.instructure.com/courses/16993/pages/plan-de-intervencion-modulo-0#_)
- UES21, 2019. S.F. Mód. 0. P.I. Instituto Provincial de Enseñanza Media (I.P.E.M.) N° 193 José María Paz. Ubicación de la Institución en contexto. Lección 3. Recuperado de [https://siglo21.instructure.com/courses/16993/pages/plan-de](https://siglo21.instructure.com/courses/16993/pages/plan-de-intervencion#lectura1)[intervencion#lectura1](https://siglo21.instructure.com/courses/16993/pages/plan-de-intervencion#lectura1)
- UES21, (2019a). S.F. Mód. 0. P.I. Instituto Provincial de Enseñanza Media (I.P.E.M.) N° 193 José María Paz. Historia Institucional. Lección 4. Recuperado de [https://siglo21.instructure.com/courses/16993/pages/plan-de](https://siglo21.instructure.com/courses/16993/pages/plan-de-intervencion#lectura1)[intervencion#lectura1](https://siglo21.instructure.com/courses/16993/pages/plan-de-intervencion#lectura1)
- UES21, (2019b). S.F. Mód. 0. P.I. Instituto Provincial de Enseñanza Media (I.P.E.M.) N° 193 José María Paz. Historia Institucional. Lección 4 Recuperado de [https://siglo21.instructure.com/courses/16993/pages/plan-de](https://siglo21.instructure.com/courses/16993/pages/plan-de-intervencion#lectura1)[intervencion#lectura1](https://siglo21.instructure.com/courses/16993/pages/plan-de-intervencion#lectura1)
- UES21, 2019. S.F. Mód. 0. P.I. Instituto Provincial de Enseñanza Media (I.P.E.M.) N° 193 José María Paz. La institución educativa: su estructura y dinámica. Lección 5. Recuperado de [https://siglo21.instructure.com/courses/16993/pages/plan-de](https://siglo21.instructure.com/courses/16993/pages/plan-de-intervencion#lectura1)[intervencion#lectura1](https://siglo21.instructure.com/courses/16993/pages/plan-de-intervencion#lectura1)
- UES21, 2019. S.F. Mód. 0. P.I. Instituto Provincial de Enseñanza Media (I.P.E.M.) N° 193 José María Paz. Finalidad. Lección 7. Recuperado de [https://siglo21.instructure.com/courses/16993/pages/plan-de](https://siglo21.instructure.com/courses/16993/pages/plan-de-intervencion#lectura1)[intervencion#lectura1](https://siglo21.instructure.com/courses/16993/pages/plan-de-intervencion#lectura1)
- UES21, 2019. S.F. Mód. 0. P.I. Instituto Provincial de Enseñanza Media (I.P.E.M.) N° 193 José María Paz. Perfil del egresado. Lección 8. Recuperado de [https://siglo21.instructure.com/courses/16993/pages/plan-de](https://siglo21.instructure.com/courses/16993/pages/plan-de-intervencion#lectura1)[intervencion#lectura1](https://siglo21.instructure.com/courses/16993/pages/plan-de-intervencion#lectura1)
- UES21, 2019. S.F. Mód. 0. P.I. Instituto Provincial de Enseñanza Media (I.P.E.M.) N° 193 José María Paz. Evaluación del Plan Gestión 2017. Lección 11. Recuperado de [https://siglo21.instructure.com/courses/16993/pages/plan-de](https://siglo21.instructure.com/courses/16993/pages/plan-de-intervencion#lectura1)[intervencion#lectura1](https://siglo21.instructure.com/courses/16993/pages/plan-de-intervencion#lectura1)
- UES21, (2019a). S.F. Mód. 0. P.I. Instituto Provincial de Enseñanza Media (I.P.E.M.) N° 193 José María Paz. Proyecto Educativo Institucional. Lección 13. Recuperado de [https://siglo21.instructure.com/courses/16993/pages/plan-de-intervencion](https://siglo21.instructure.com/courses/16993/pages/plan-de-intervencion-modulo-0#org1)[modulo-0#org1](https://siglo21.instructure.com/courses/16993/pages/plan-de-intervencion-modulo-0#org1)
- UES21, (2019b). S.F. Mód. 0. P.I. Instituto Provincial de Enseñanza Media (I.P.E.M.) N° 193 José María Paz. Proyecto Educativo Institucional. Lección 13. Recuperado de

[https://siglo21.instructure.com/courses/16993/pages/plan-de-](https://siglo21.instructure.com/courses/16993/pages/plan-de-intervencion#lectura1)

[intervencion#lectura1](https://siglo21.instructure.com/courses/16993/pages/plan-de-intervencion#lectura1)